# **Algoritmo**

**algoritmo "nome"**

*declarações*

#### **início**

*comandos*

**fimalgoritmo**

# **Algoritmo**

- Uma declaração por linha
- Um comando por linha
- Acentos não são usados
- Não há distinção entre letras maiúsculas e minúsculas

### **Declarações**

**var** *nome* **:** *tipo*

**var** *nome, nome, ..., nome* **:** *tipo*

### **Nomes**

- Até 30 caracteres
- O primeiro caracter deve ser uma letra
- Os demais podem ser letras, dígitos ou "\_"
- Não pode haver repetição de nomes
- Todas as variáveis devem ser declaradas

# **Tipos**

- **inteiro** (número inteiro)
- **real** (número real)
- **logico** (**verdadeiro**, **falso**)
- **caracter** (seqüência de caracteres delimitada por aspas duplas "...")

### **Comandos**

Comandos básicos o Leitura o Escrita o Atribuição

Comandos de estruturação o Sequencial o Condicional o Iterativo

#### **Leitura**

**leia** (*nome*)

**leia (***nome*, *nome*, ..., *nome***)**

5. Lê os valores digitados pelo usuário no teclado do computador 6. Armazena nas variáveis designadas, na ordem em que foram listadas 7. Os valores anteriores são perdidos

#### **Escrita**

**escreva** (*expressão*)

**escreva (***expressão*, *expressão*, ..., *expressão***)**

- Avalia as expressões da esquerda para a direita
- Escreve os valores correspondentes na tela do computador
- **escreval** muda de linha no final da última saída de dados

### **Atribuição**

*nome <- expressão*

3. Avalia a expressão 4. Armazena o valor calculado na variável designada pelo nome 5. O valor anterior da variável é perdido

### **Expressões**

Operandos o Constantes o Variáveis

**Operadores** o Aritméticos o Caracteres o Lógicos o Relacionais

#### **Constantes**

- **inteiro: 1, 2, 3**
- **real: 3.57, 290.1**
- **logico: verdadeiro**, **falso**
- **caracter: "mensagem", "falso", "3.57"**

Aritméticos:

o ^ (exponenciação) o \*, / (multiplicação, divisão) o \ (divisão inteira) o **mod** ou % (resto da divisão inteira) o +, - (adição e subtração)  $\circ$  +,- (unários)

Caracteres:

 $\circ$  + (concatenação)

Lógicos:

o **nao** (negação - unário) o **ou** (ou) o **e** (e) o **xou** (ou exclusivo)

Relacionais:

 $\circ$  = (igual) o **<>** (diferente)  $\circ$  > (maior) o **<** (menor)  $\circ$  >= (maior ou igual)  $\circ$   $\leq$  (menor ou igual)

- Precedência
- Associatividade
- · Uso do parênteses

### **Comando condicional I e II**

**se** *expressão* **entao**  *comando*

**senao** *comando*

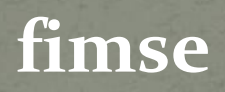

*...*

*...*

**se** *expressão* **entao**  *comando*

**fimse**

*...*

### **Comando condicional I e II**

- Avaliar a expressão (precisa resultar valor lógico)
- Se V, executar os comandos seguintes ao **entao** e encerrar o comando **se**
- Se F, executar os comandos seguintes ao **entao** e encerrar o comando **se** • Se F e não existir o **senao**, não fazer nada

### **Comando iterativo I**

**enquanto** *expressão* **faca** *comando*

*...* **fimenquanto**

### **Comando iterativo I**

- Avaliar a expressão (precisa resultar valor lógico)
- Se V, executar os comandos seguintes ao **faca** e ir para 1.
- Se F, encerrar o comando **enquanto**

### **Comando iterativo II**

**repita**  *comando*

*...*

**ate** *expressão*

### **Comando iterativo II**

- Executar os comandos seguintes ao **repita** • Avaliar a expressão (precisa resultar valor lógico)
- Se F, ir para 1.
	- Se V, encerrar o comando **repita**

### **Comando iterativo III**

**para** *nome* **de** *expressão1* **ate** *expressão2* **faca** *comando*

**fimpara**

*...*

**para** *nome* **de** *expressão1* **ate** *expressão2* **passo** *expressão3* **faca** *comando*

**fimpara**

### **Comando iterativo III**

- Avaliar a expressão1 (precisa resultar valor aritmético)
- Armazenar o resultado na variável *nome*
- Avaliar a *expressão2*
- Avaliar a *expressão3*
- Verificar se o valor da variável *nome* é menor ou igual a *expressão2*
- Se V, executar os comandos, adicionar o valor da *expressão3* à variável *nome* e ir para 5. Se não existir expressão3, considerar o valor 1. • Se F, encerrar o comando **para**